# **SXSWIZ CART**

# **Hello!**

# Before transferring a badge to your cart, please click the Sign In link.

Explore sxsw.com and sxswedu.com for more event information.

### **ATTEND SXSW**

### **PLATINUM BADGE**

Austin, TX

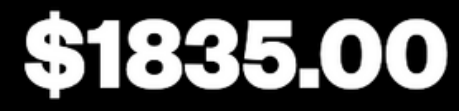

Walk-up Rate \$2,095.00

Get Primary Access to ALL Events. Applicable Sales Tax Will Be Added at Checkout.

More Info

 $\mathbf{1}$  $\checkmark$  **BUY NOW** 

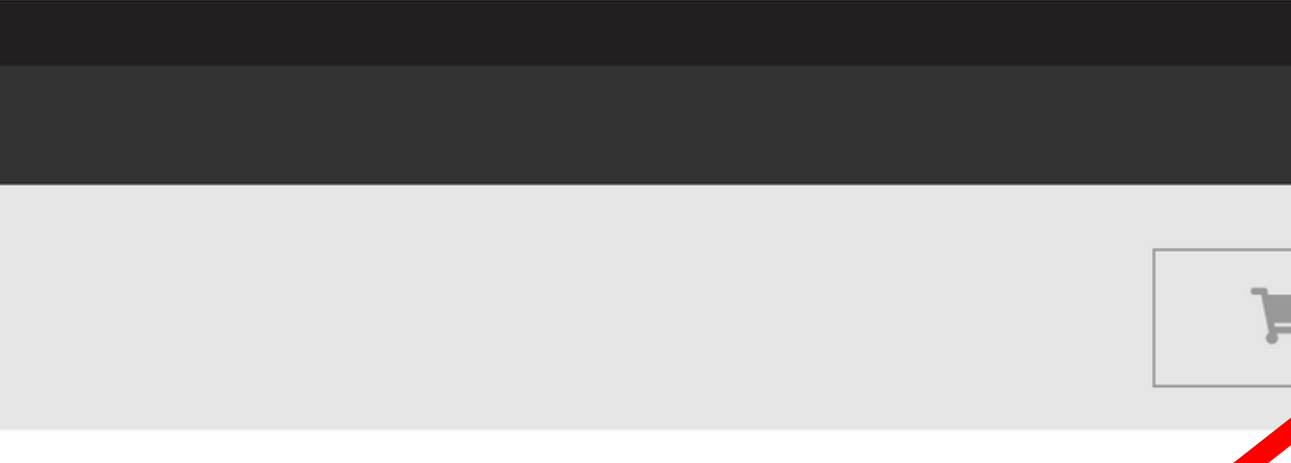

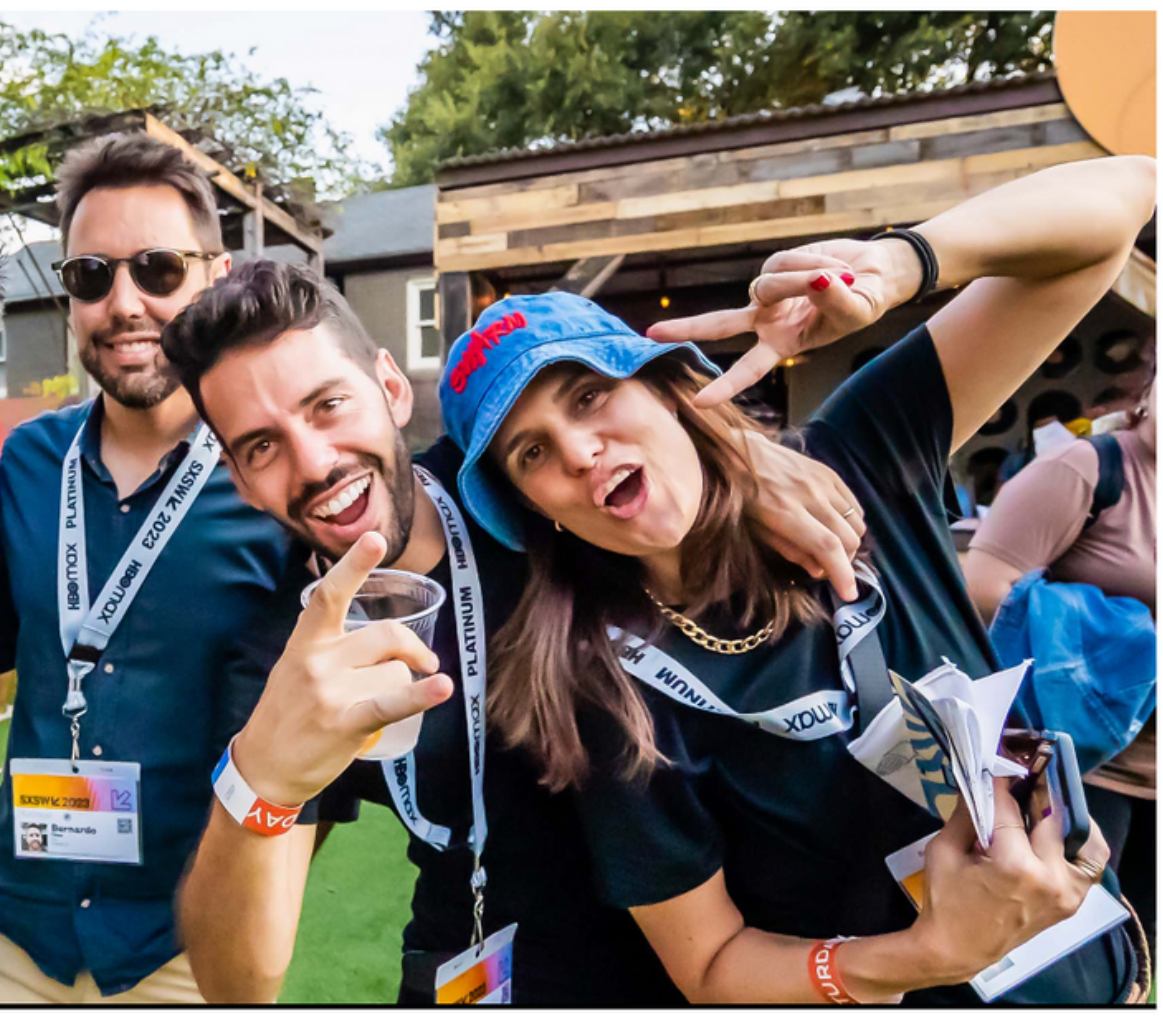

## **SXSWIZ ID**

- 屳 Home
- <sup>心</sup> Sign In
- $\mathcal{L}^+$  Sign Up

### **Continue the experience**

A SXSW ID is your passport to opportunity at SXSW and SXSW EDU.

With a SXSW ID, you can:

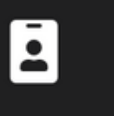

Purchase a credential to attend

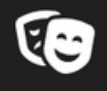

茵

Apply to speak, perform, or screen

Plan and schedule your event

# **Sign in**

Need to create an account? Sign Up

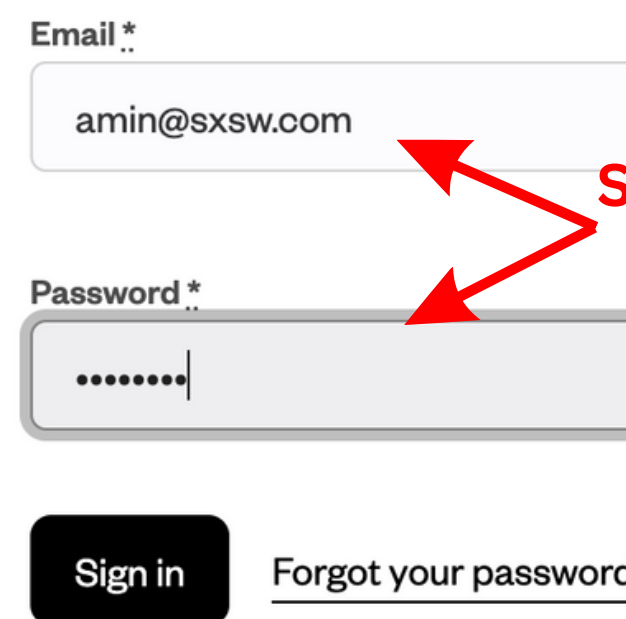

If you need to confirm your account, but haven't received a confirmation email,

resend confirmation email

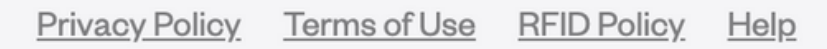

### Sign in with your email address and password here.

<u>d?</u>

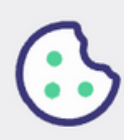

# **SXSWL CART**

# **Hello!**

Explore sxsw.com and sxswedu.com for more event information.

### **ATTEND SXSW 2024**

### **PLATINUM BADGE**

Austin, TX

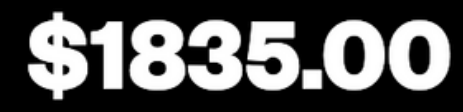

Walk-up Rate \$2,095.00

Get Primary Access to ALL Events. Applicable Sales Tax Will Be Added at Checkout.

More Info

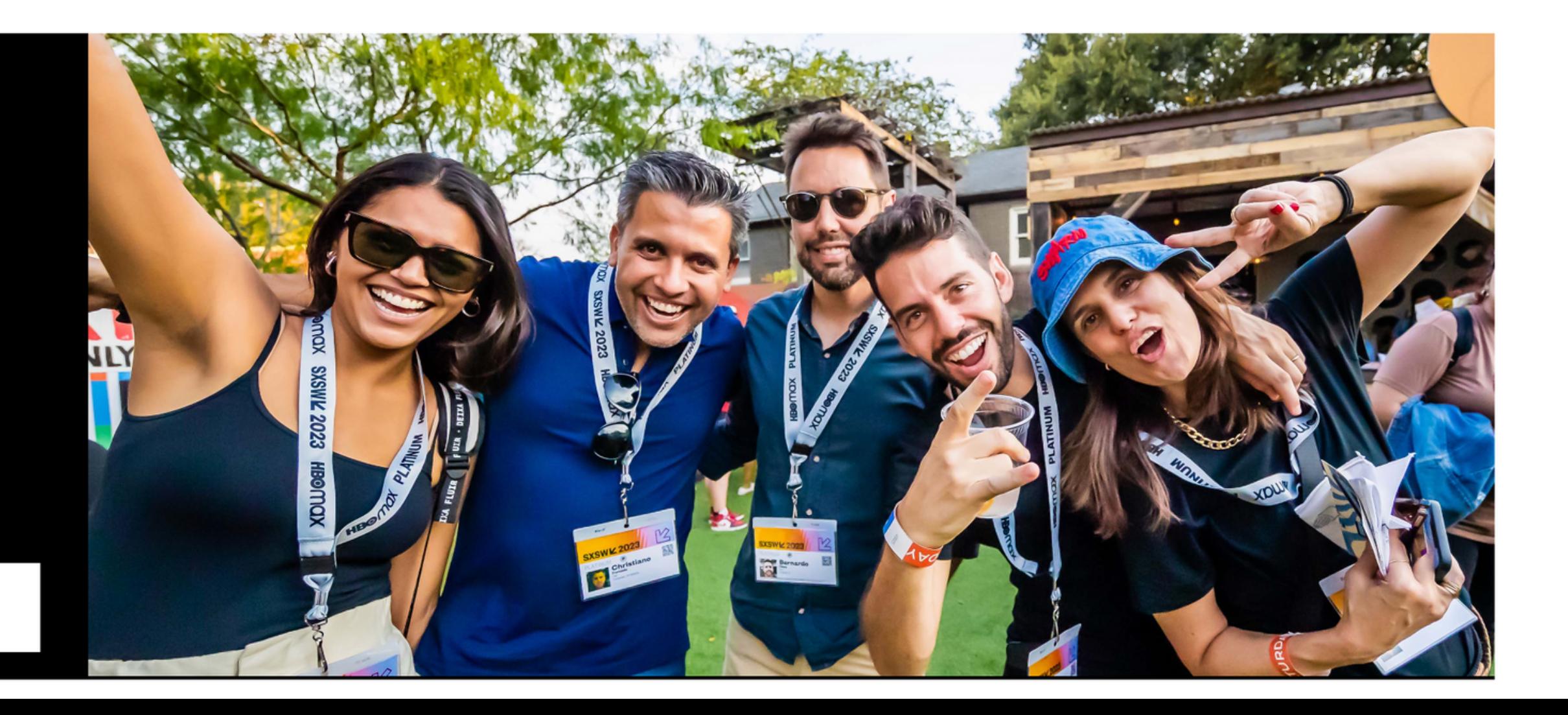

**BUY NOW** 

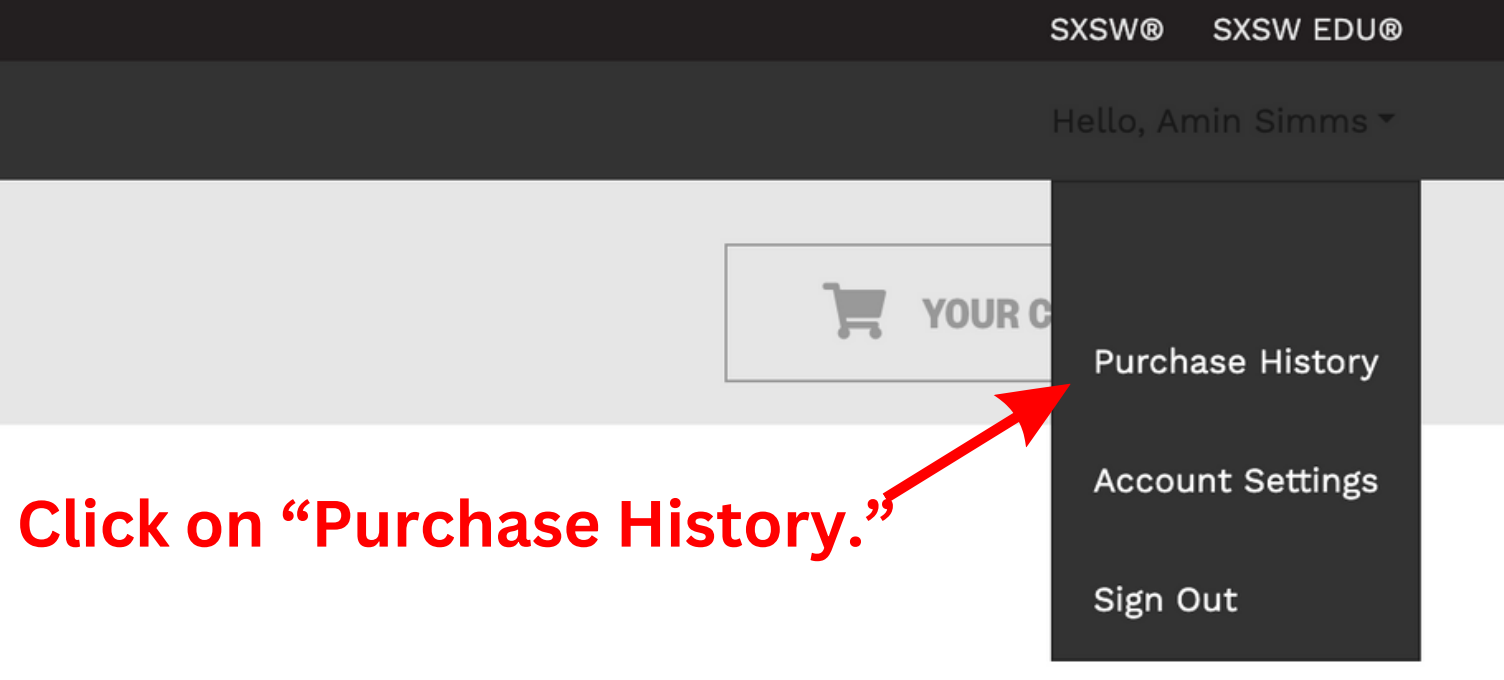

 $\frac{1}{2}$ 

#### **Platinum Badge \$0.00**

For: Amin Simms

The Link Code for Amin is: simms-82f5a7

Link this Credential if it is for you

 $\blacktriangleright$  Resend link code to Amin *if it is for someone else* 

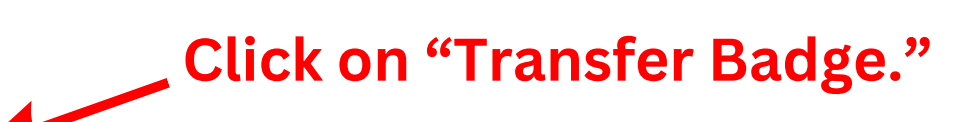

- C→ Transfer Badge
- $\cdot$  + Get Add Ons

#### **Hotel Info:**

Request Hotel

**Purchase Total: \$0.00** 

#### **SXSW EDU Badge \$0.00**

For: Amin Simms

The Link Code for Amin is: simms-52aa7a

Link this Credential if it is for you

 $\blacktriangleright$  Resend link code to Amin *if it is for someone else* 

- C→ Transfer Badge
- $\cdot$  + Get Add Ons

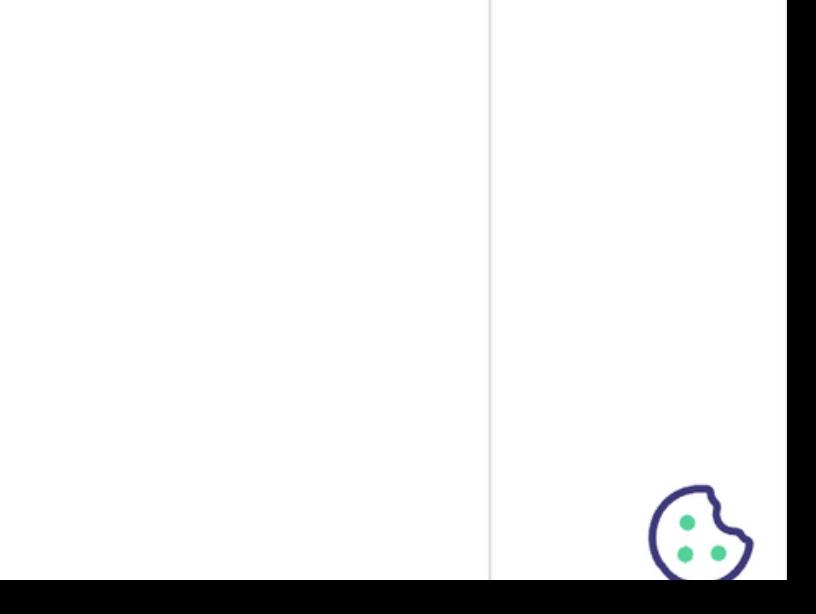

**Once you have entered all the transfer's information, you can click "CONTINUE CHECKOUT."**

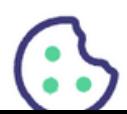

### **On this page you will enter your in. All fields marked with an asterisk (\*) are**

# **Platinum Badge Transfer** Austin, TX \$125.00 You are transferring: **Platinum Badge** From: Amin Simms (amin@sxsw.com) Austin, TX **Add Ons:**

Finish Later | Delete Now

#### **REQUIRED INFORMATION**

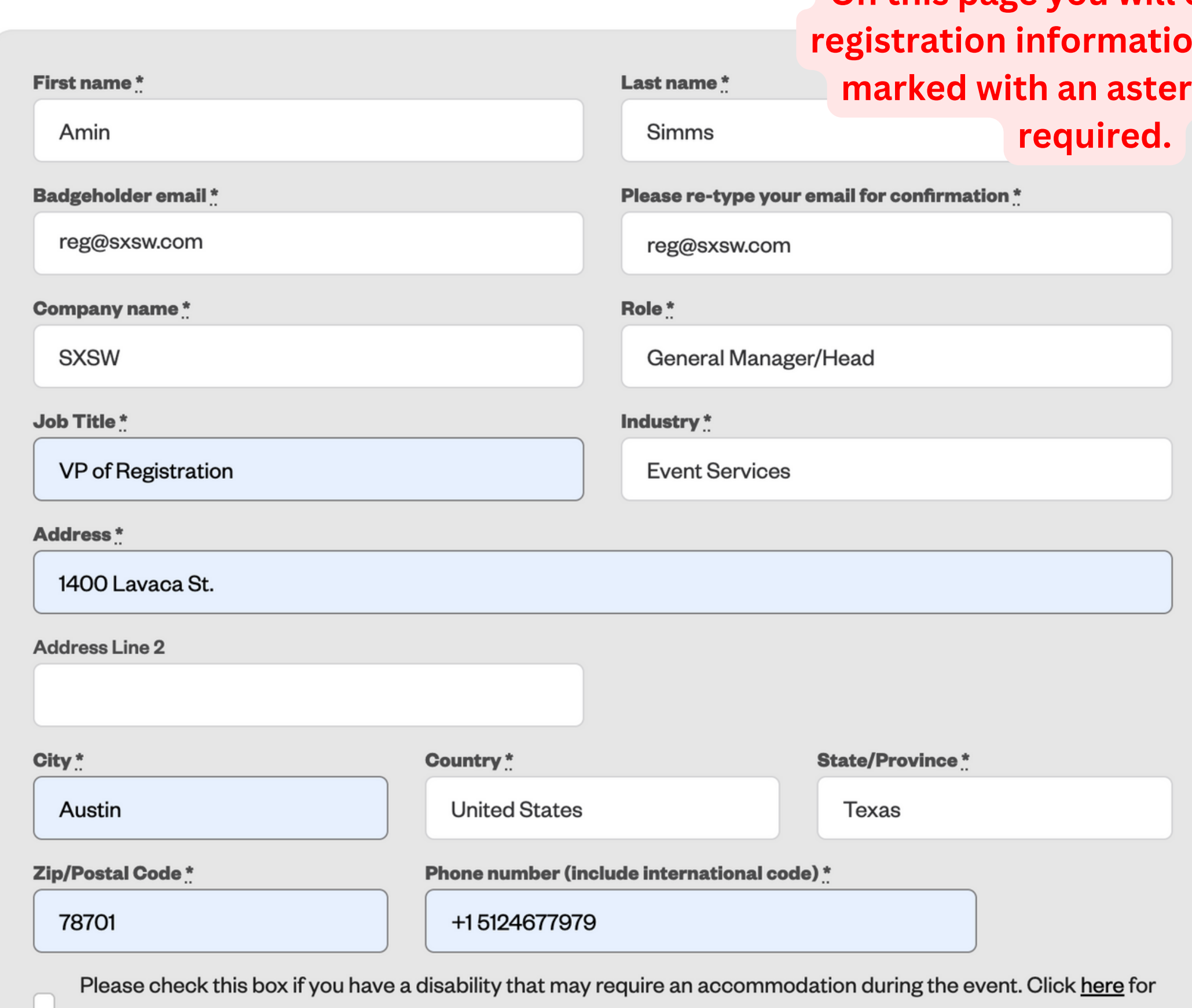

more details.

#### **CONTINUE CHECKOUT**

# **SXSWIZ CART**

# **1. Review Your Items**

# **Here you can review your items before continuing.**

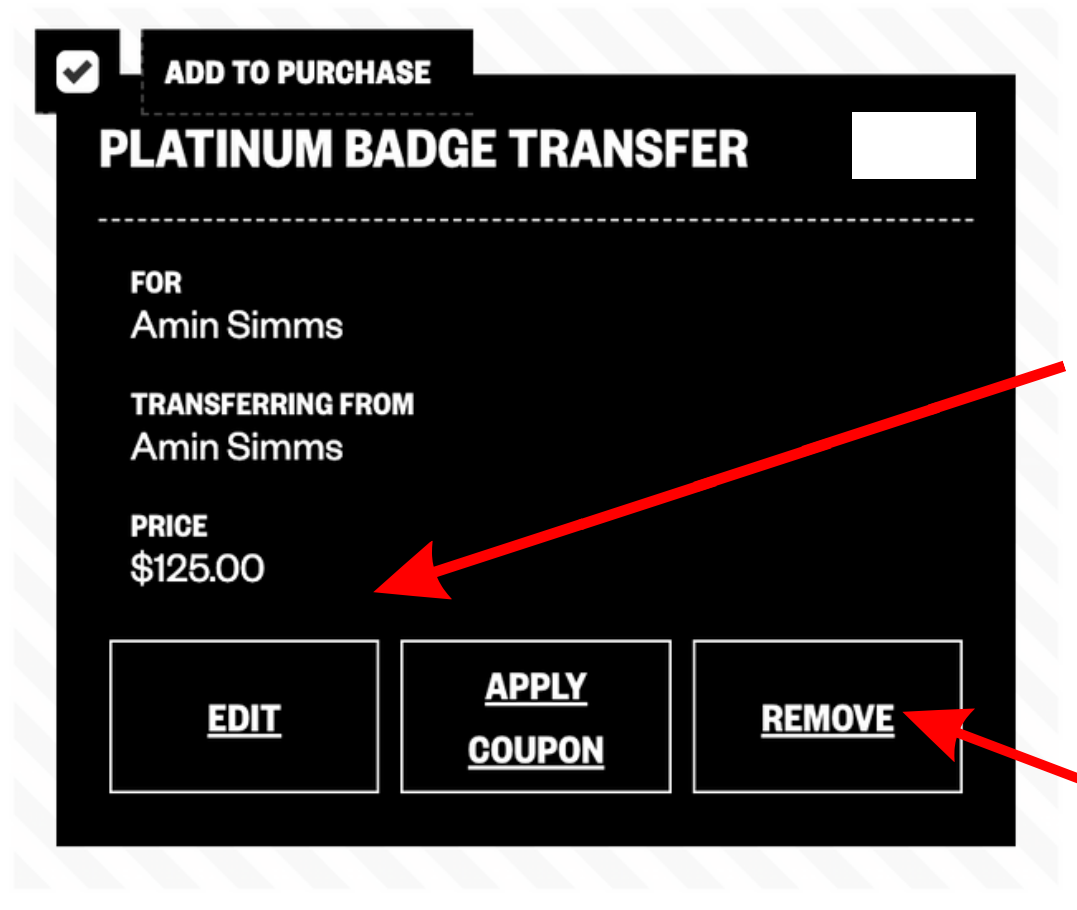

**If you need to correct or edit the item in your cart, you can click "EDIT."**

**If you have any unwanted or extra items, you can remove them by clicking "REMOVE."**

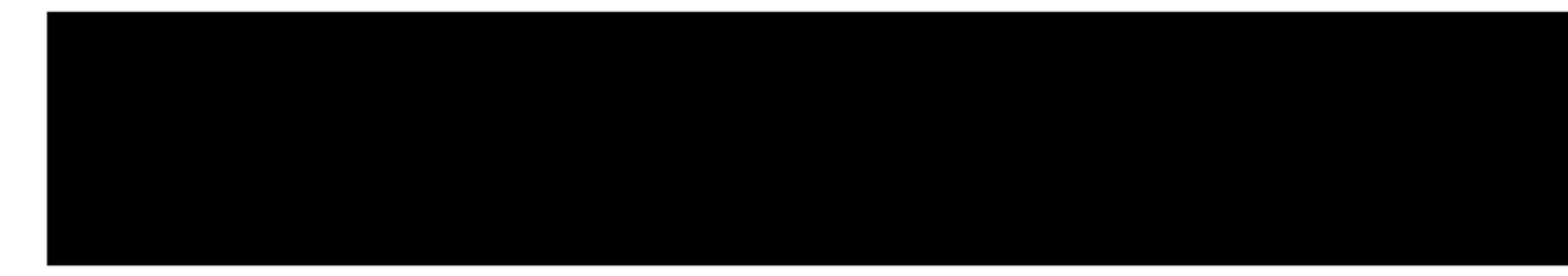

## **2. Review the Terms & Conditions**

Hello, Amin Simms ▼

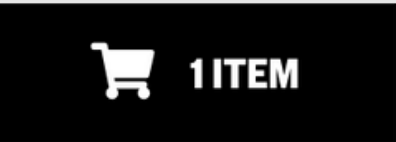

**Subtotal: \$125.00 Sales tax: \$0.00 Total Cost: \$125.00** 

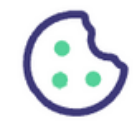

**PRINT TERMS AND CONDITIONS** 

- 24. Updates to Terms. SXSW reserves the right to make changes to the Terms as posted, so be sure to check back and review the Terms from time to time prior to purchase. Any dispute between you and SXSW will be governed by the Terms agreed to at the time of your purchase or, if you have made no purchase, at the time of your participation or application.
- 25. General Provisions. Nothing in these Terms establishes an agency, partnership or joint venture between the parties, or relationship of employer or employee, between the parties (or between either party and the other party's personnel). Headings are included for convenience only and will not be used to construe these Terms. In the event that any term or provision of these Terms is held invalid, illegal or unenforceable in any respect, such invalidity, illegality or unenforceability will not affect any other term or provision hereof (which will remain in effect), and the parties agree thereafter to use their best efforts to substitute a provision of similar economic intent and effect. SXSW may assign this agreement to a thirdparty at its discretion.

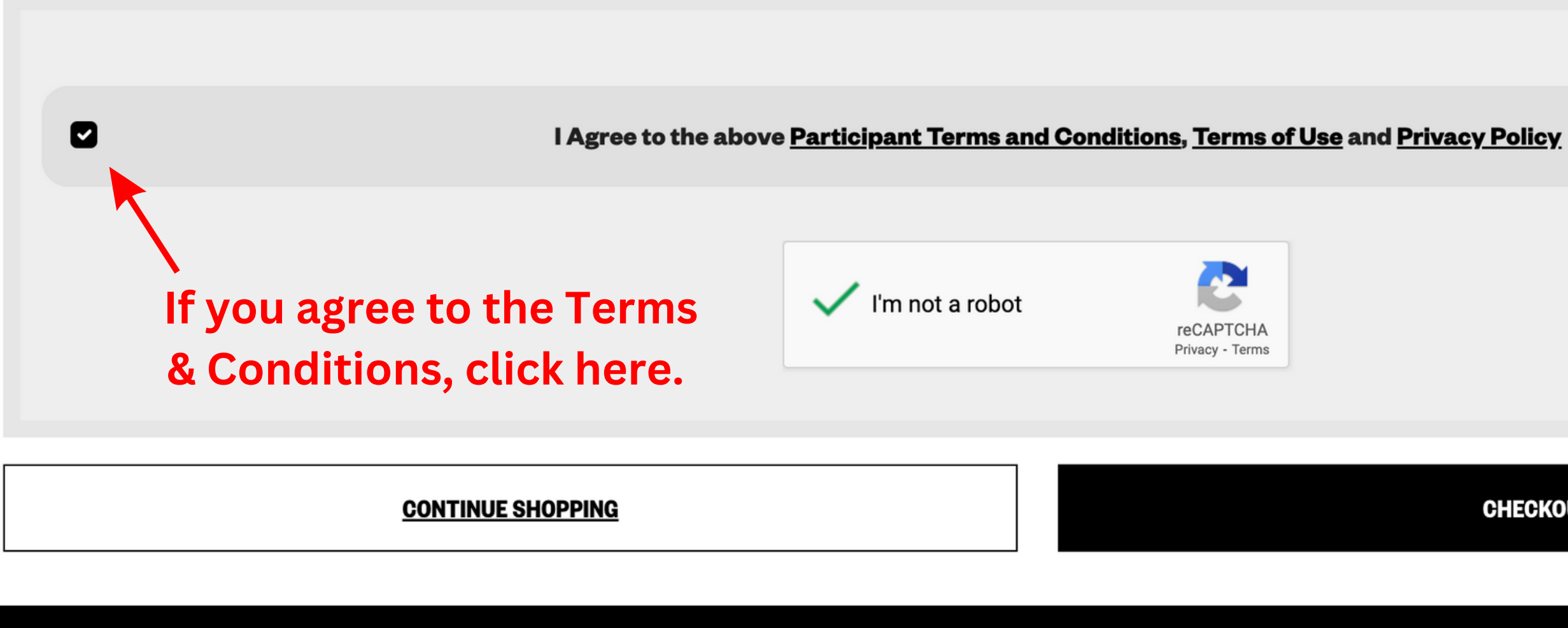

**SXSW Events** 

**SXSW®** SXSW EDU®

# When you are ready to checkout, you can click here.

**CHECKOUT NOW** 

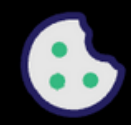

# **Checkout**

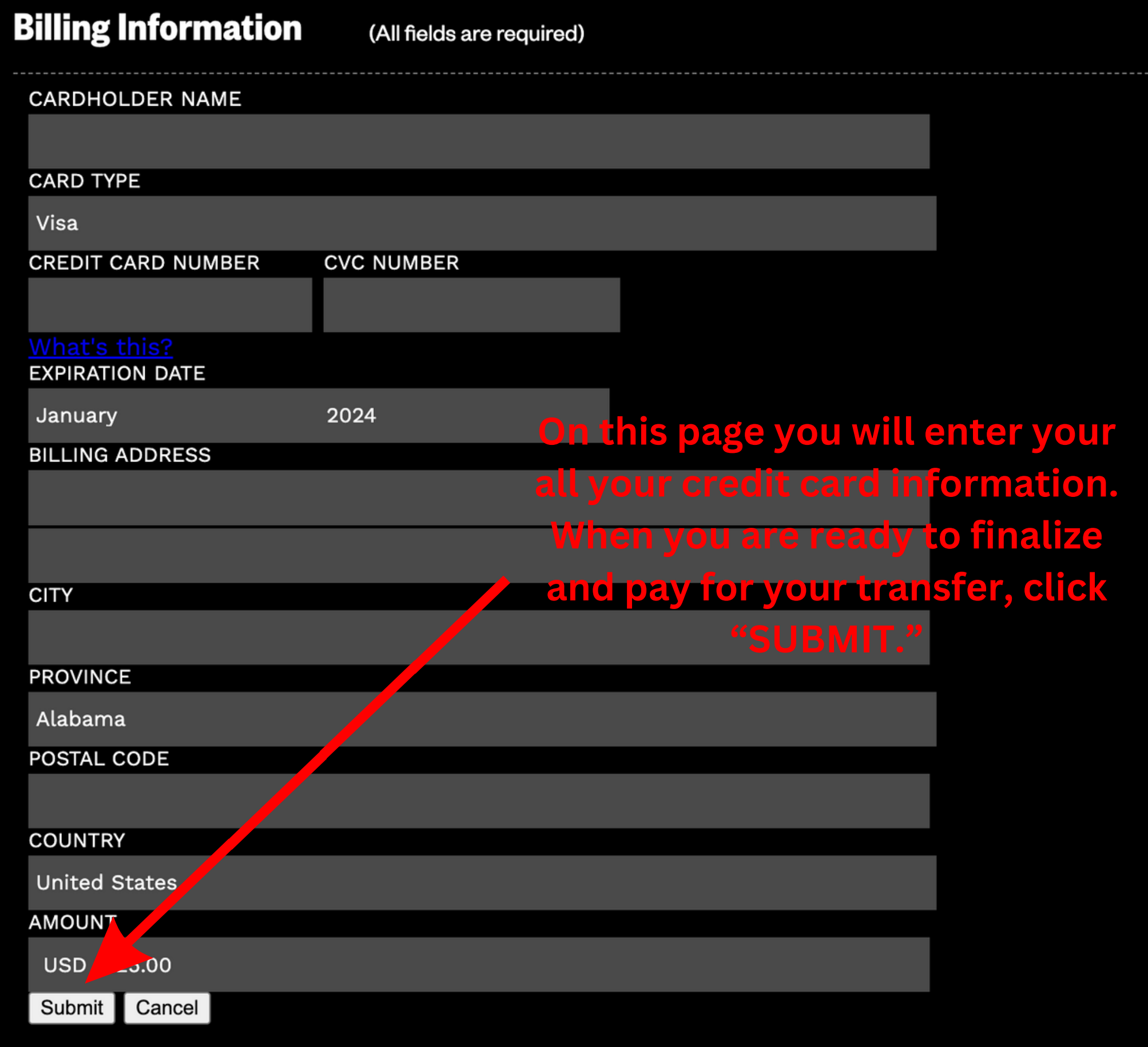

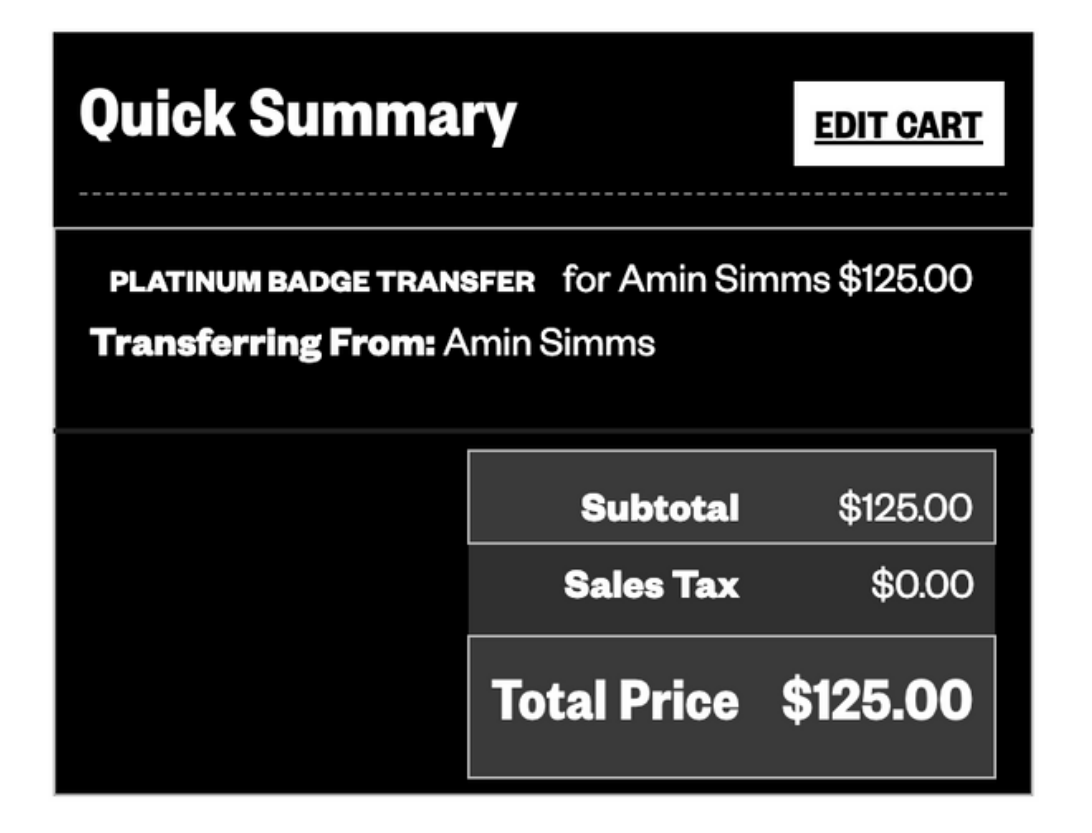

#### **Additional Payment Options:**

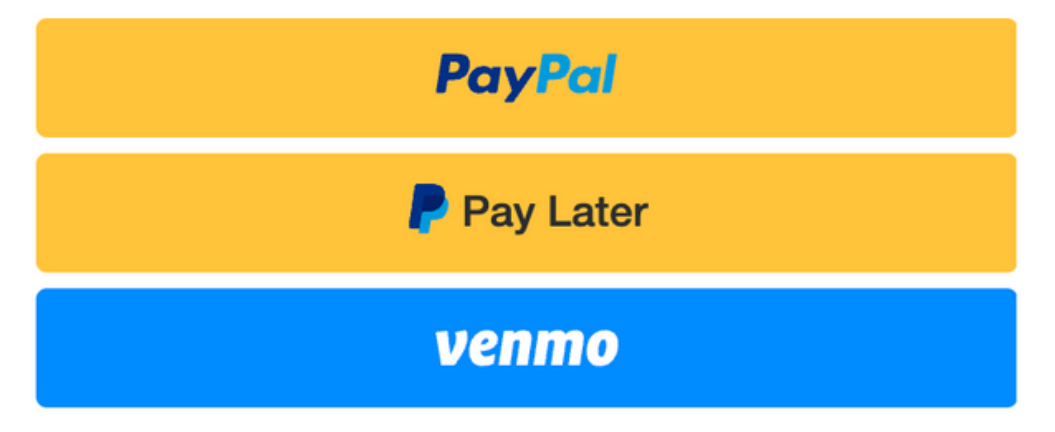

 $\mathbf{f}$ ... South by Southwest is back in action this year. What began in 1987 as a way of putting local bands in Austin, Texas, on the map has morphed into a sprawling affair that takes over every corner 

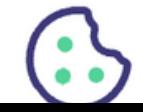

# Thank you for your order!

### **After completing your Receipt** transfer, you will come to

From: SXSW LLC PO BOX 685289 AUSTIN, TX 78768 512 467-7979

## this confirmation page.

**To:** Amin Simms amin@sxsw.com

### \$0.00 purchased less than a minute ago

**Platinum Badge Transfer \$0.00** 

**For:** Amin Simms

The Link Code for Amin is: simms-7c8ae6

**E** Link this Credential if it is for you

 $\blacktriangleright$  Resend link code to Amin *if it is for someone else* 

**Transferred From: Amin Simms** 

- C<del>></del> Transfer Badge
- $\cdot$  + Get Add Ons

**Hotel Info:** 

**Request Hotel** 

**Purchase Total: \$0.00** 

## A receipt will also be emailed to the person you are transferring to.

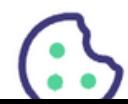